## SAP ABAP table AQLIDOC {SAP Query: InfoSet Documentation (Key)}

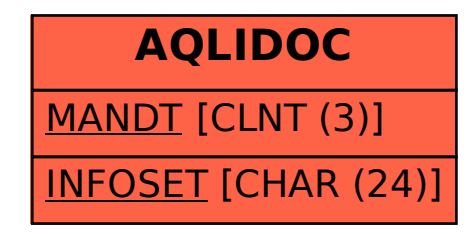